## End of Unit Assessment | Computing | Year 3 | Word Processing Skills

| All                                                                                                    | Most                                                                                                    | Some                                                                                                    |  |  |  |  |  |  |  |  |  |
|----------------------------------------------------------------------------------------------------|----------------------------------------------------------------------------------------------------|----------------------------------------------------------------------------------------------------|--|--|--|--|--|--|--|--|--|
| Use undo and redo, make text bold, italic or underline, select text in different ways, change case, align text. | Select single words, cut, copy and paste text, format the font, insert images, copy a screenshot into another application, use a secure password, use <ctrl> keyboard shortcuts.</ctrl> | Select text in different ways, format images, use an effective layout, u<br>snipping tool, use bullets and numbering effectively, insert and format<br>boxes effectively. |  |  |  |  |  |  |  |  |  |
|                                                                                                    |                                                                                                    |                                                                                                    |  |  |  |  |  |  |  |  |  |
| 33%                                                                                                    | 33%                                                                                                    | 33%                                                                                                    |  |  |  |  |  |  |  |  |  |
|                                                                                                    |                                                                                                    | Name                                                                                                    |  |  |  |  |  |  |  |  |  |
|                                                                                                    |                                                                                                    | Name                                                                                                    |  |  |  |  |  |  |  |  |  |
| Name                                                                                                    |                                                                                                    | Name                                                                                                    |  |  |  |  |  |  |  |  |  |
| Name                                                                                                    | Name                                                                                                    | Name                                                                                                    |  |  |  |  |  |  |  |  |  |
|                                                                                                    |                                                                                                    |                                                                                                    |  |  |  |  |  |  |  |  |  |
|                                                                                                    |                                                                                                    |                                                                                                    |  |  |  |  |  |  |  |  |  |
|                                                                                                    |                                                                                                    |                                                                                                    |  |  |  |  |  |  |  |  |  |
|                                                                                                    |                                                                                                    |                                                                                                    |  |  |  |  |  |  |  |  |  |
|                                                                                                    |                                                                                                    |                                                                                                    |  |  |  |  |  |  |  |  |  |
|                                                                                                    |                                                                                                    |                                                                                                    |  |  |  |  |  |  |  |  |  |
|                                                                                                    |                                                                                                    |                                                                                                    |  |  |  |  |  |  |  |  |  |
|                                                                                                    |                                                                                                    |                                                                                                    |  |  |  |  |  |  |  |  |  |
|                                                                                                    |                                                                                                    |                                                                                                    |  |  |  |  |  |  |  |  |  |
|                                                                                                    |                                                                                                    |                                                                                                    |  |  |  |  |  |  |  |  |  |
|                                                                                                    |                                                                                                    |                                                                                                    |  |  |  |  |  |  |  |  |  |
|                                                                                                    |                                                                                                    |                                                                                                    |  |  |  |  |  |  |  |  |  |
|                                                                                                    |                                                                                                    |                                                                                                    |  |  |  |  |  |  |  |  |  |
|                                                                                                    |                                                                                                    |                                                                                                    |  |  |  |  |  |  |  |  |  |
|                                                                                                    |                                                                                                    |                                                                                                    |  |  |  |  |  |  |  |  |  |
|                                                                                                    |                                                                                                    |                                                                                                    |  |  |  |  |  |  |  |  |  |
|                                                                                                    |                                                                                                    |                                                                                                    |  |  |  |  |  |  |  |  |  |
|                                                                                                    |                                                                                                    |                                                                                                    |  |  |  |  |  |  |  |  |  |
|                                                                                                    |                                                                                                    |                                                                                                    |  |  |  |  |  |  |  |  |  |
|                                                                                                    |                                                                                                    |                                                                                                    |  |  |  |  |  |  |  |  |  |
|                                                                                                    |                                                                                                    |                                                                                                    |  |  |  |  |  |  |  |  |  |
|                                                                                                    |                                                                                                    |                                                                                                    |  |  |  |  |  |  |  |  |  |
|                                                                                                    |                                                                                                    |                                                                                                    |  |  |  |  |  |  |  |  |  |
|                                                                                                    |                                                                                                    |                                                                                                    |  |  |  |  |  |  |  |  |  |
|                                                                                                    |                                                                                                    |                                                                                                    |  |  |  |  |  |  |  |  |  |

| Er   | d of Unit Assessment   Co                      | It   Computing   Year 3   Word Processing Skills  *Insert a character against the criteria the child has met. If they have not met the criteria leave it blank.* |      |      |      |      |      |      |      |      |      |      |      |      |      |      |      |      |      |      |      |      |      |       |              |      |      |      |      |      |      |      |      |      |            |
|------|------------------------------------------------|----------------------------------------------------------------------------------------------------|------|------|------|------|------|------|------|------|------|------|------|------|------|------|------|------|------|------|------|------|------|-------|--------------|------|------|------|------|------|------|------|------|------|------------|
|      |                                                | Name                                                                                                    | Name | Name | Name | Name | Name | Name | Name | Name | Name | Name | Name | Name | Name | Name | Name | Name | Name | Name | Name | Name | Name | אפוופ | Name<br>Name | Name | Name | Name | Name | Name | Name | Name | Name | Name | % of class |
|      | % met by child                                 |                                                                                                    | 0%   | 0%   | 0%   | 0%   | 0%   | 0%   | 0%   | 0%   | 0%   | 0%   | 0%   | 0%   | 0%   | 0%   | 0%   | 0%   | 0%   | 0%   |      |      |      |       | 0% 09        |      |      |      | 0%   | 0%   | 0%   | 0%   | 0%   | 0%   |            |
|      | Has the child met the all and most statements? | n                                                                                                    | n    | n    | n    | n    | n    | n    | n    | n    | n    | n    | n    | n    | n    | n    | n    | n    | n    | n    | n    | n    | n i  | n     | n r          | n    | n    | n    | n    | n    | n    | n    | n    | n    | 0%         |
|      | Use undo and redo.                             |                                                                                                    |      |      |      |      |      |      |      |      |      |      |      |      |      |      |      |      |      |      |      |      |      |       |              |      |      |      |      |      |      |      |      |      | 0%         |
|      | Make text bold, italic or underline.           |                                                                                                    |      |      |      |      |      |      |      |      |      |      |      |      |      |      |      |      |      |      |      |      |      |       |              |      |      |      |      |      |      |      |      |      | 0%         |
| ₹    | Select text in different ways.                 |                                                                                                    |      |      |      |      |      |      |      |      |      |      |      |      |      |      |      |      |      |      |      |      |      |       |              |      |      |      |      |      |      |      |      |      | 0%         |
|      | Change case.                                   |                                                                                                    |      |      |      |      |      |      |      |      |      |      |      |      |      |      |      |      |      |      |      |      |      |       |              |      |      |      |      |      |      |      |      |      | 0%         |
|      | Align text.                                    |                                                                                                    |      |      |      |      |      |      |      |      |      |      |      |      |      |      |      |      |      |      |      |      |      |       |              |      |      |      |      |      |      |      |      |      | 0%         |
|      | Select single words.                           |                                                                                                    |      |      |      |      |      |      |      |      |      |      |      |      |      |      |      |      |      |      |      |      |      |       |              |      |      |      |      |      |      |      |      |      | 0%         |
|      | Cut, copy and paste text.                      |                                                                                                    |      |      |      |      |      |      |      |      |      |      |      |      |      |      |      |      |      |      |      |      |      |       |              |      |      |      |      |      |      |      |      |      | 0%         |
|      | Format the font.                               |                                                                                                    |      |      |      |      |      |      |      |      |      |      |      |      |      |      |      |      |      |      |      |      |      |       |              |      |      |      |      |      |      |      |      |      | 0%         |
| Most | Insert images.                                 |                                                                                                    |      |      |      |      |      |      |      |      |      |      |      |      |      |      |      |      |      |      |      |      |      |       |              |      |      |      |      |      |      |      |      |      | 0%         |
|      | Copy a screenshot into another application.    |                                                                                                    |      |      |      |      |      |      |      |      |      |      |      |      |      |      |      |      |      |      |      |      |      |       |              |      |      |      |      |      |      |      |      |      | 0%         |
|      | Use a secure password.                         |                                                                                                    |      |      |      |      |      |      |      |      |      |      |      |      |      |      |      |      |      |      |      |      |      |       |              |      |      |      |      |      |      |      |      |      | 0%         |
|      | Use <ctrl> keyboard shortcuts.</ctrl>          |                                                                                                    |      |      |      |      |      |      |      |      |      |      |      |      |      |      |      |      |      |      |      |      |      |       |              |      |      |      |      |      |      |      |      |      | 0%         |
|      | Select text in different ways                  |                                                                                                    |      |      |      |      |      |      |      |      |      |      |      |      |      |      |      |      |      |      |      |      |      |       |              |      |      |      |      |      |      |      |      |      | 0%         |
|      | Format images.                                 |                                                                                                    |      |      |      |      |      |      |      |      |      |      |      |      |      |      |      |      |      |      |      |      |      |       |              |      |      |      |      |      |      |      |      |      | 0%         |
| me   | Use an efffective layout.                      |                                                                                                    |      |      |      |      |      |      |      |      |      |      |      |      |      |      |      |      |      |      |      |      |      |       |              |      |      |      |      |      |      |      |      |      | 0%         |
| Some | Use the snipping tool.                         |                                                                                                    |      |      |      |      |      |      |      |      |      |      |      |      |      |      |      |      |      |      |      |      |      |       |              |      |      |      |      |      |      |      |      |      | 0%         |
|      | Use bullets and numbering effectively.         |                                                                                                    |      |      |      |      |      |      |      |      |      |      |      |      |      |      |      |      |      |      |      |      |      |       |              |      |      |      |      |      |      |      |      |      | 0%         |
|      | Insert and format text boxes effectively.      |                                                                                                    |      |      |      |      |      |      |      |      |      |      |      |      |      |      |      |      |      |      |      |      |      |       |              |      |      |      |      |      |      |      |      |      | 0%         |

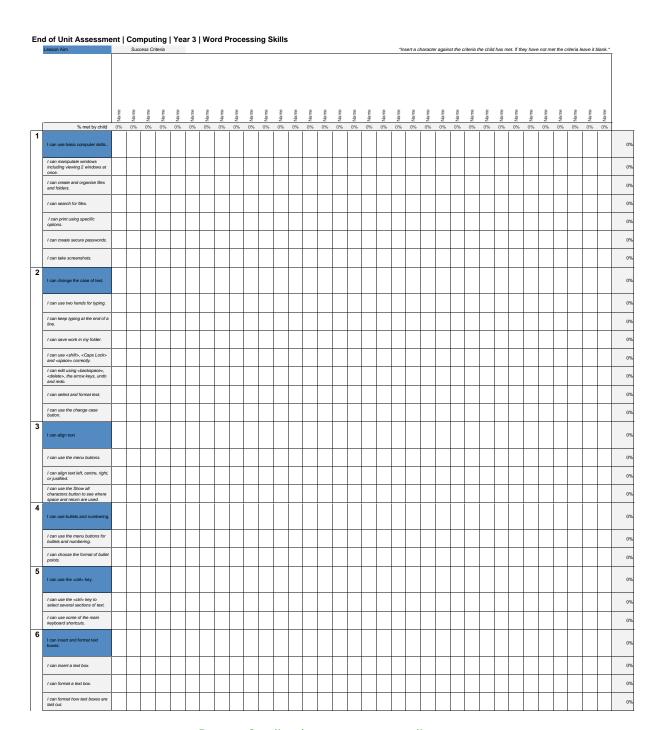

Regent Studies | www.regentstudies.com

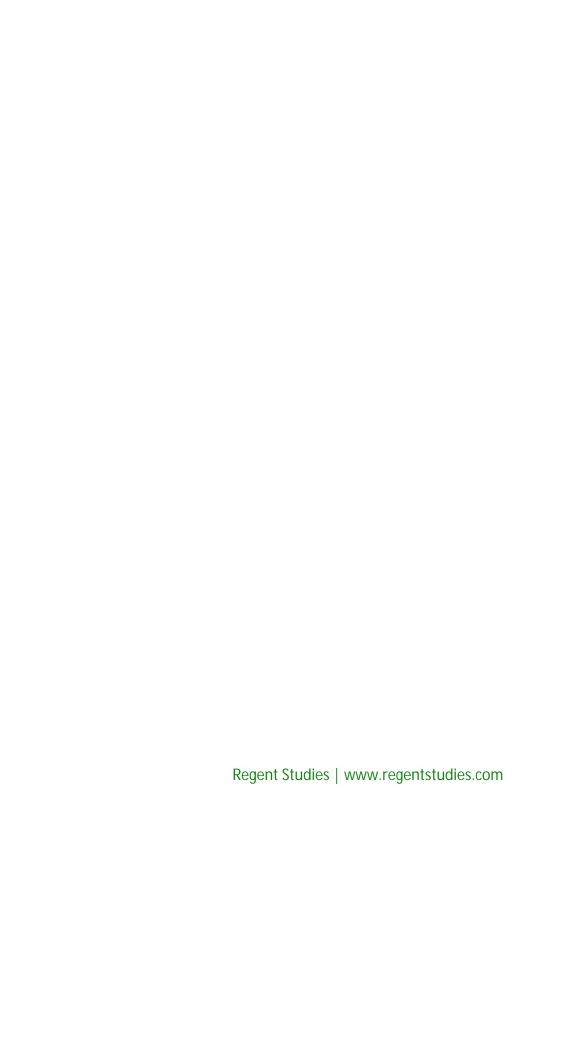

## **NC Aims Covered in Word Processing Skills**

Use technology safely, respectfully and responsibly.

Select, use and combine a variety of software (including internet services) on a range of digital devices to design and create a range of programs, systems and content that accomplish given goals, including collecting, analysing, evaluating and presenting data and information.

Regent Studies | www.regentstudies.com

Computing | Year 3 | Word Processing Skills I can... Lesson 2 Lesson 3 Lesson 4 Lesson 5 Lesson 1 Lesson 6 I can use the <ctrl> I can use basic I can change the I can use bullets and I can insert and I can align text. case of text. format text boxes. computer skills. numbering. key. I can manipulate windows I can use two hands for I can use the menu buttons I can use the <ctrl> key to I can use the menu buttons. I can insert a text box. including viewing 2 windows select several sections of text. for bullets and numbering. typing. at once. I can create and organise files I can keep typing at the end I can align text left, centre, I can choose the format of I can use some of the main I can format a text box. and folders of a line. right or justified. bullet points. keyboard shortcuts. I can use the Show all characters button to see I can format how text boxes I can search for files. I can save work in my folder. where space and return are are laid out. used. I can use <shift>, <CAPS I can print using specific LOCK> and <space> options. correctly. I can edit using <backspace>, I can create secure passwords. <delete>, the arrow keys, undo and redo. I can select and format text. I can take screenshots. I can use the change case button.

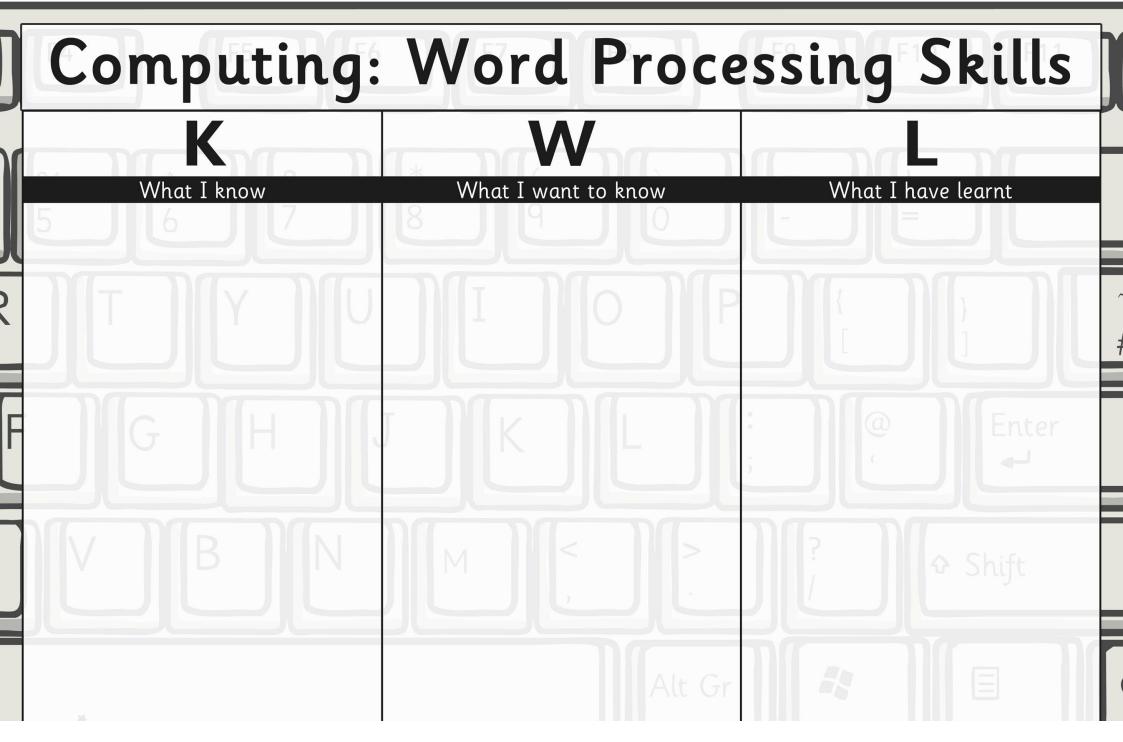